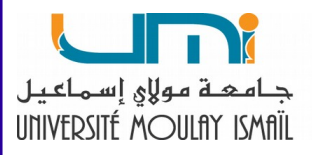

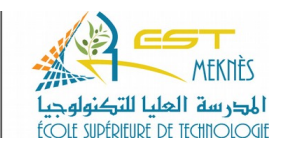

# **Section 5 :**

# **Comment planifier un projet ?**

**Prof. Sellam MAGHNOUJ**

**Année universitaire 2020/21 (Semestre 5)**

## **Table des matières**

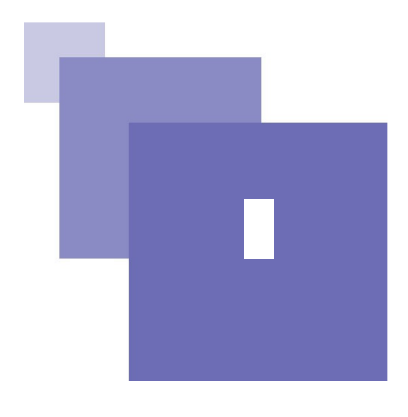

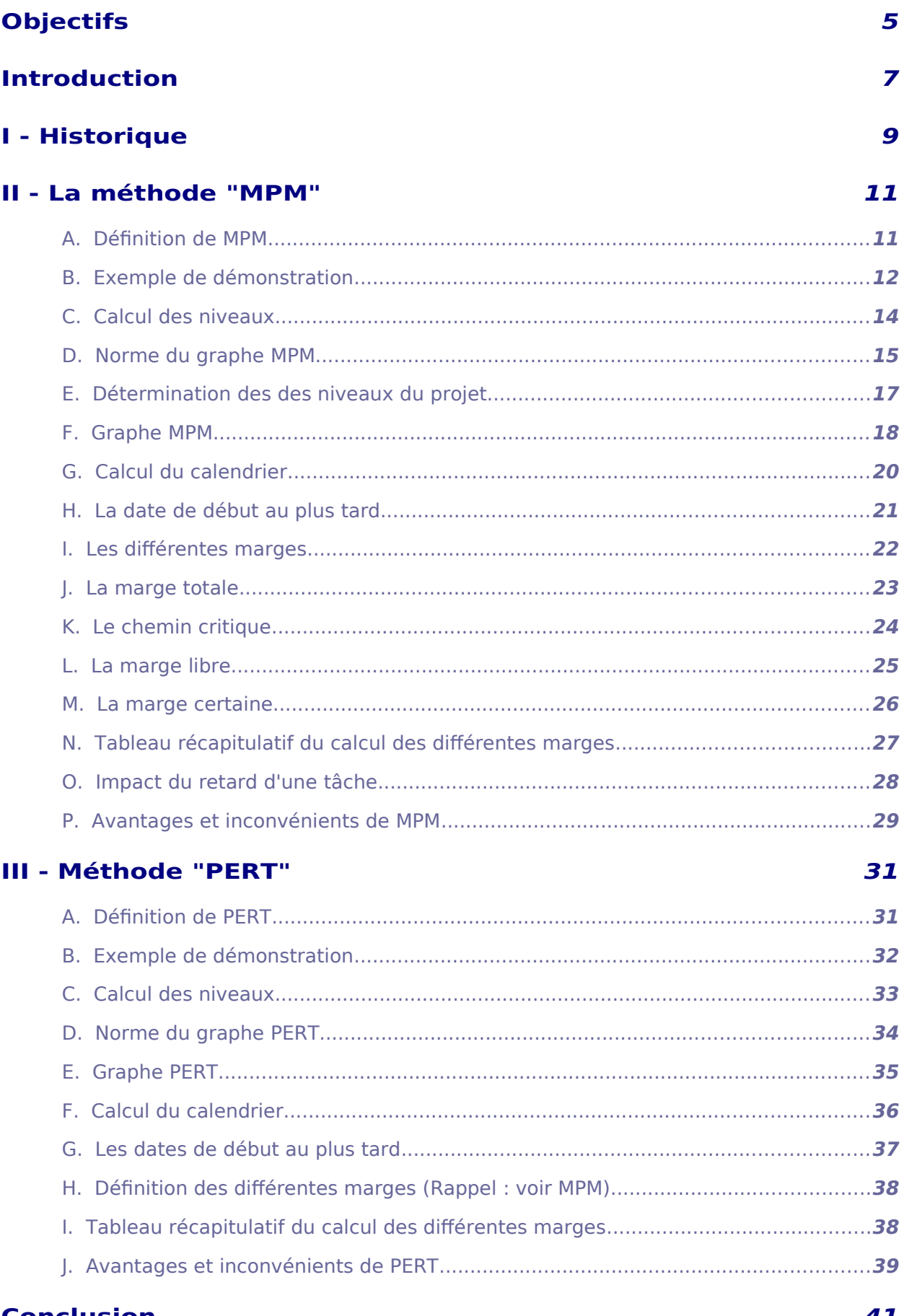

#### **Conclusion**

**Contract Contract** 

#### 41

# <span id="page-3-0"></span>**Objectifs**

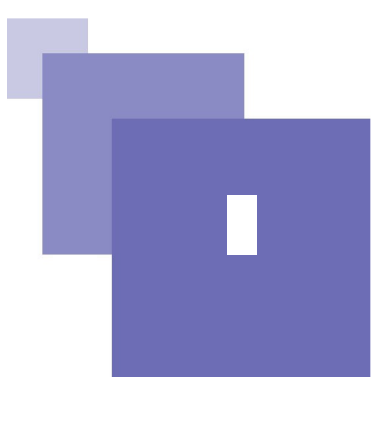

#### **Rappel des objectifs généraux**

- Appliquer les outils mathématiques nécessaires à la résolution de certains problèmes liés à la planification d'un projet, etc.
- Analyser certains résultats : marges, délais, affectation des moyens, coûts etc.
- Faire des synthèses

#### **Rappel des objectifs spécifiques**

- Calculer : le calendrier, les différentes dates de début et de fin des tâches etc.
- Planifier les moyens prévisionnels (matériels, humains, financiers etc.)
- Calculer la durée d'un projet ;
- Analyser les marges totales, libres et certaines ;
- Faire des synthèses sur l'avancement du projet, des délais et des coûts ;
- Faire des synthèses la planification du projet etc.

## <span id="page-4-0"></span>**Introduction**

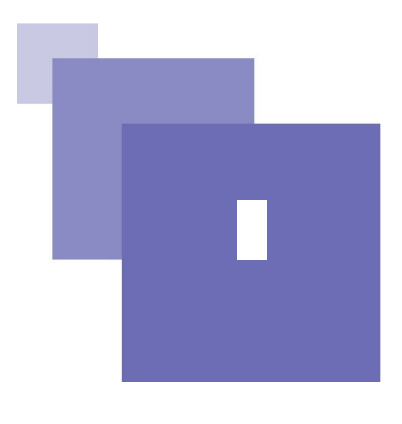

Dans le cadre de cette section, nous allons étudier les deux principales méthodes de planification des projets, qui bien que différentes au niveau de la représentation graphique, elles donnent les mêmes résultats à savoir la méthode MPM (Potentiels Métra) et la méthode PERT (Programm Evaluation Research Task).

# <span id="page-5-0"></span>**Historique <sup>I</sup>**

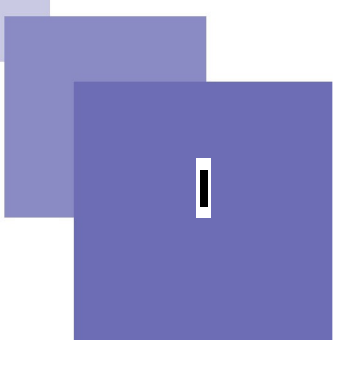

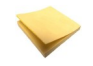

#### Rappel

Parmi les méthodes d'ordonnancement, on peut citer :

- La méthode CPM «Critical Path Method» ou méthode du chemin critique. Elle très proche de la méthode PERT. Elle a été utilisée en 1954 par la Société Dupont de Nemours.
- La méthode dite milestone (jalon)
- La méthode PERL «Planification d'ensemble par réseau linéaire». Cette méthode a été mise en place par la Société Electricité de France «EDF».
- La méthode MPM «Méthode des potentiels Metra». Cette méthode a été créée par MB Roy en 1958. Elle a été utilisée pour construire le Paquebot France.
- La méthode PERT «Programm and Evaluation Review Technic». ou "Programm and Evaluation Research Task". Cette méthode concerne les technique d'élaboration et de contrôle des projets. Elle a été appliquée au programme des missiles Polaris aux Etats-Unis en 1958.

# <span id="page-6-1"></span>**II - Alaméthode "MPM" III - <mark>II</mark>I**

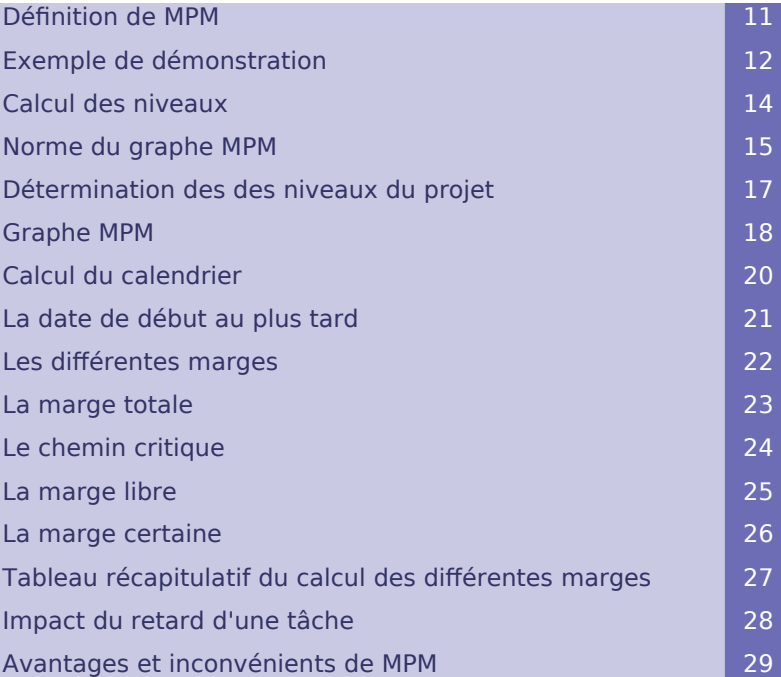

Dans ce point, nous allons définir la méthode de planification dite "Méthode des potentiels Métra" à partir d'un exemple de démonstration.

### <span id="page-6-0"></span> **A. Définition de MPM**

#### Défi nition

La méthode MPM (Méthode des Potentiels Métra) est une technique d'ordonnancement et de planification des tâches. C'est Bernard ROY qui a développé cet outil d'ordonnancement et de planification. Il l'a appliqué à la construction d'une centrale nucléaire EDF.

### <span id="page-7-2"></span> **B. Exemple de démonstration**

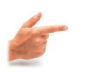

Exemple : Exemple de conception et de réalisation d'un projet

Soit la conception et de réalisation d'un projet avec la logique suivante :

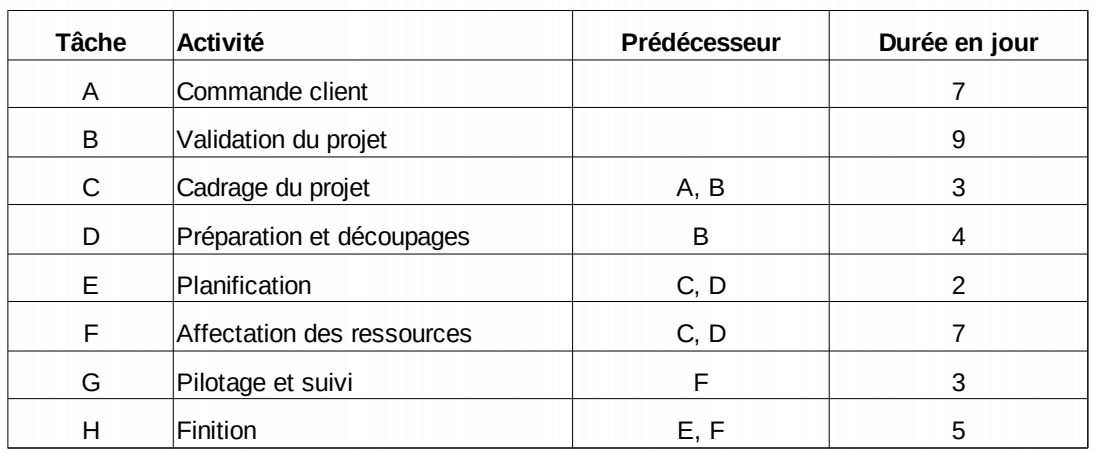

### <span id="page-7-1"></span> **C. Calcul des niveaux**

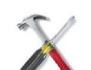

Méthode : Recherche des niveaux

On barre de façon successive les tâches qui n'ont pas de précédents, on commence par les tâches A et B et ainsi de suite :

 $N_0 = \{ A, B \}$  $N_1 = \{ C, D \}$  $N_2 = \{E, F\}$  $N_3 = \{ G, H \}$ 

### <span id="page-7-0"></span> **D. Norme du graphe MPM**

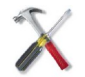

Méthode : Norme de représentation graphique

La représentation des tâches dans un graphe MPM se fait dans un rectangle où sont identifié en bas le nom de la tâche (xi : A, B ...).

Dans la partie supérieure, à droite on y met la date de début au plus tôt  $(t<sub>x</sub>)$  et à gauche, la date de début au plus tard  $(t_{x}*)$ .

x : Nom de la tâche

- t<sub>x</sub> : Début au plus tôt
- t\*x : Début au plus tard

 $d_x$ : la durée de la tâche, elle est représentée comme une antériorité des tâches qui suivent (les flèches indiquent l'orientation du graphe).

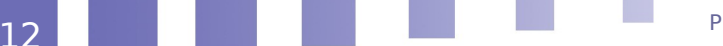

#### La méthode "MPM"

Cette représentation se fait selon la norme suivante :

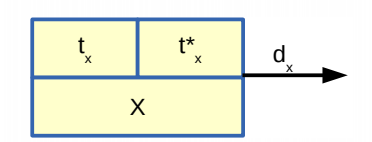

### <span id="page-8-1"></span> **E. Détermination des des niveaux du projet**

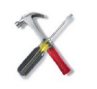

#### Méthode : Répartition des tâches par niveau

- Placer les tâches de No
- Matérialiser les antériorités par des flèches
- Placer ensuite celles de  $N_1$
- Ensuite, placer les tâches de niveau  $N_2$  etc.
- Après avoir placé toutes les tâches, ajouter une tâche Z indiquant la fin du projet.
- Porter sur les flèches : les durées des tâches.

### <span id="page-8-0"></span> **F. Graphe MPM**

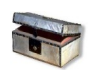

#### Complément : Comment construire le graphe MPM ?

On met d'abord les tâches de niveau  $N_0$ , puis de  $N_1$  etc. ... On termine par une tâche fictive Z (Fin du projet).

Représentation graphique MPM

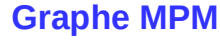

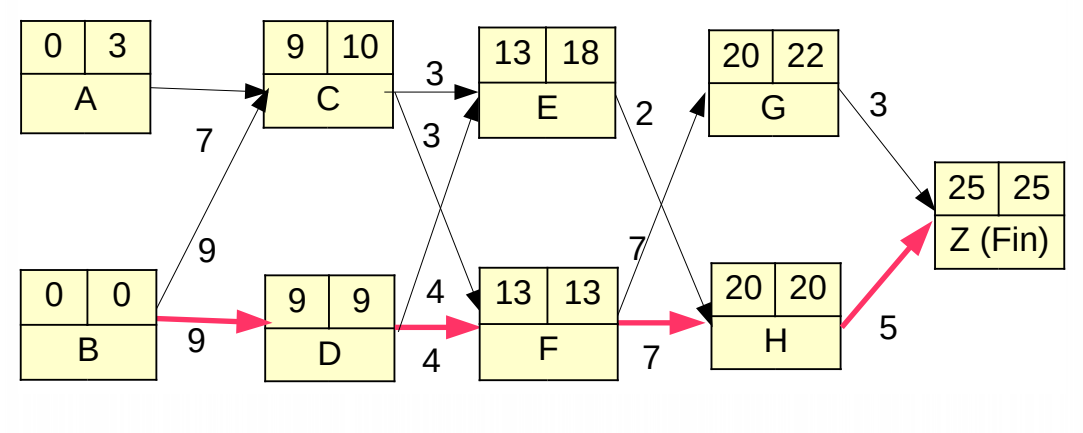

### <span id="page-9-2"></span> **G. Calcul du calendrier**

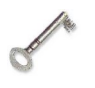

#### Défi nition : Date de début au plus tôt

Les contraintes de succession sont représentées par une flèche qui part de la tâche antécédente et se dirige vers la suivante. La durée de la contrainte correspond à la durée de sa tâche de démarrage. Cette valeur est indiquée au-dessus de la flèche. Tx de départ commence par 0

Pour une tâche x,  $t_x =$  longueur du plus long chemin allant d'une tâche de niveau 0

à x

Par exemple pour C, nous avons le choix entre (0+ 7) et (0+9), nous choisissons 9. Pour E, nous avons le choix entre  $(9+4)$  et  $(9+3)$ , nous choisissons 13.

Le choix du plus long chemin signifie la certitude de terminer les différentes tâches placées directement avant cette tâche.

La durée du projet signifie que le temps minimum de réalisation du projet est de 25 jours.

Par convention, un réseau MPM se termine par une tâche fictive qui détermine la fin du projet. Cette tâche est intitulée tâche Z (fin).

### <span id="page-9-1"></span> **H. La date de début au plus tard**

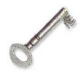

#### Défi nition

On commence par la fin  $(Z)$ ,  $t_x = t_x^* = 25$ Le temps minimum est égal à 25 jours. La tâche G, on met 25 – 3 = 22 La tâche H, on met 25 – 5 = 20 Lorsque nous avons le choix, on met le chemin le plus court. Exemple, pour F nous avons (22 – 7), (20 – 7), on met 13.

### <span id="page-9-0"></span> **I. Les différentes marges**

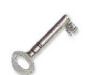

#### Défi nition

La marge d'une tâche est une plage excédentaire qu'a le début au plus tôt de cette tâche par rapport à la date de début au plus tard de cette tâche ((Marge totale), ou par rapport aux tâches placées immédiatement après cette tâche (Marge libre). La marge certaine c'est la marge que peut avoir son début au plus tard par rapport aux tâches placées directement après cette tâche.

### <span id="page-10-3"></span> **J. La marge totale**

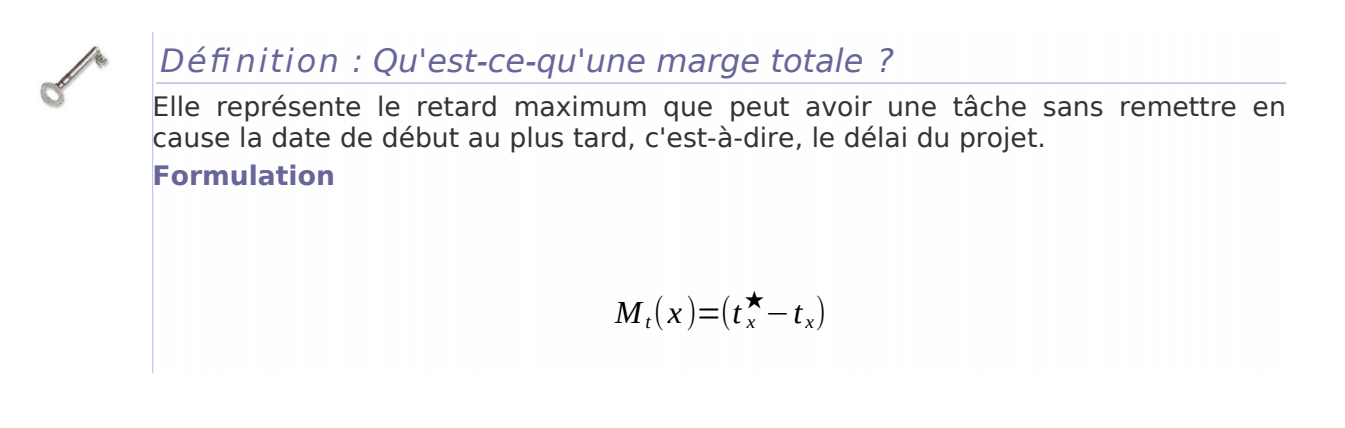

### <span id="page-10-2"></span> **K. Le chemin critique**

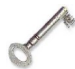

#### Défi nition : Qu'est-ce-qu'un chemin critique ?

Lorsque  $t_x = t_x^*$ , la tâche est dite critique. Elle n'accepte pas de retard. les tâches critiques forment un chemin critique dont la somme est égale à la durée minimale du projet. Dans l'exemple précédent, le chemin critique est composé de B, D, F et H. Ce chemin est tracé en rouge sur le graphe MPM.

### <span id="page-10-1"></span> **L. La marge libre**

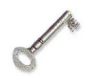

#### Définition : Qu'est-ce-qu'une marge libre ?

La marge libre est plus restrictive. Elle mesure la marge que peut avoir une tâche entre son début au plus tôt par rapport au début au plus tôt des tâches placées immédiatement après cette tâche.

**Formulation**

$$
M_{l}(x) = min[t_{y} - t_{x} - d_{x}] \text{ avec } y \in S(x)
$$

### <span id="page-10-0"></span> **M. La marge certaine**

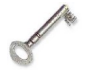

Défi nition : Qu'est-ce-qu'une marge certaine ?

La marge certaine d'une tâche mesure la différence que peut avoir une tâche entre son début au plus tard par rapport au début des tâches placées immédiatement après cette tâche.

**Formulation**

La méthode "MPM"

 $M_c = Max(0; min(t_y - t_x^{\star} - d_x))$  avec  $y \in S(x)$ 

### <span id="page-11-2"></span> **N. Tableau récapitulatif du calcul des différentes marges**

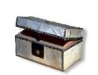

#### Complément

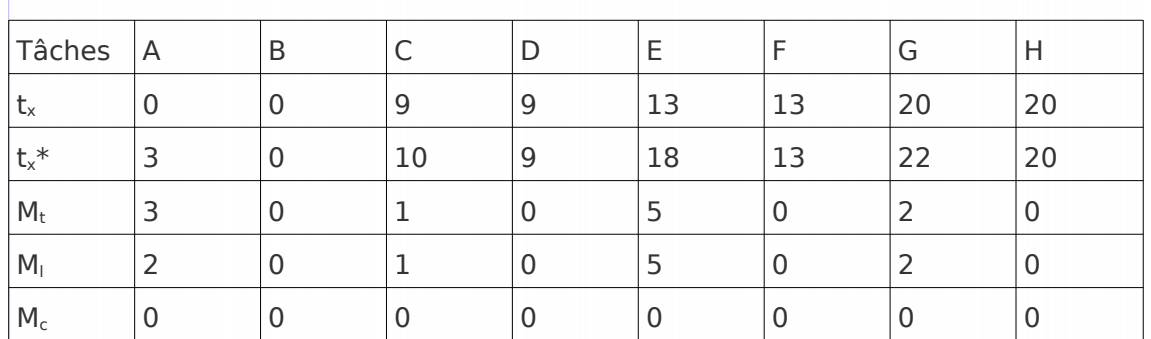

### <span id="page-11-1"></span> **O. Impact du retard d'une tâche**

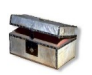

#### Complément : Le retard des tâches

Le retard d'une tâche peut avoir plusieurs impacts ou non sur les différentes tâches ou sur le délai du projet :

- Le retard d'une tâche sur le délai du projet est liée à la marge totale disponible de la tâche considérée. Si le retard est inférieur ou égal à cette marge, il n' y a pas d'impact.
- le retard d'une tâche sur les tâches placées immédiatement après cette tâche est liée à la marge libre disponible de cette tâche. Si le retard est inférieur ou égal à cette marge, il n' y a pas d'impact. Inversement, si cette marge est inférieure au retard constaté, l'impact est équivalent à cette différence.
- S'il faut nécessairement choisir de retarder une ou plusieurs tâches, il est préférable de retarder la ou les tâches dont on dispose des marges totales pour ne pas retarder le délai du projet.

### <span id="page-11-0"></span> **P. Avantages et inconvénients de MPM**

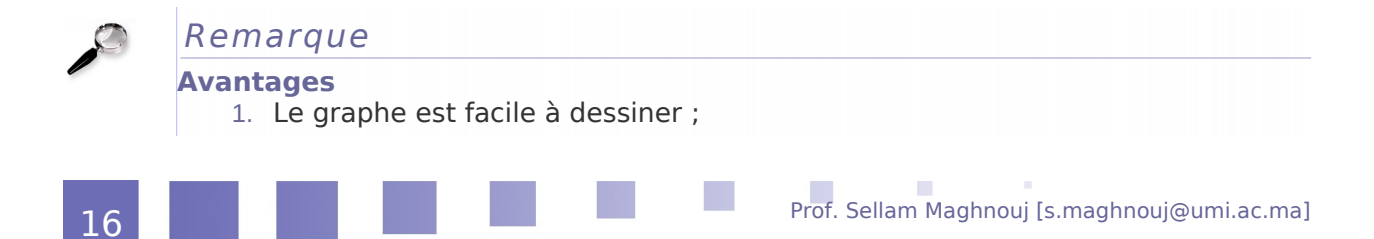

- 2. On peut calculer directement sur le graphe :
- les dates de début au plus tôt et les dates au plus tard des tâches ;
- les marges totales, libres et certaines.

#### **Inconvénients**

- Il est artificiel de mettre les durées sur les arcs. Ces durées doivent être attachées aux tâches.
- les tâches et les sommets sont confondus.

Cette méthode est simple. Elle permet de calculer facilement le calendrier et les différentes marges. Le seul défaut de cette méthode est le placement de la durée de la tâche séparément de celle-ci. Elle confond enfin la tâche avec son le sommet dans le graphe.

\* \*  $\ast$ 

# <span id="page-13-2"></span>**III - Méthode "PERT" III**

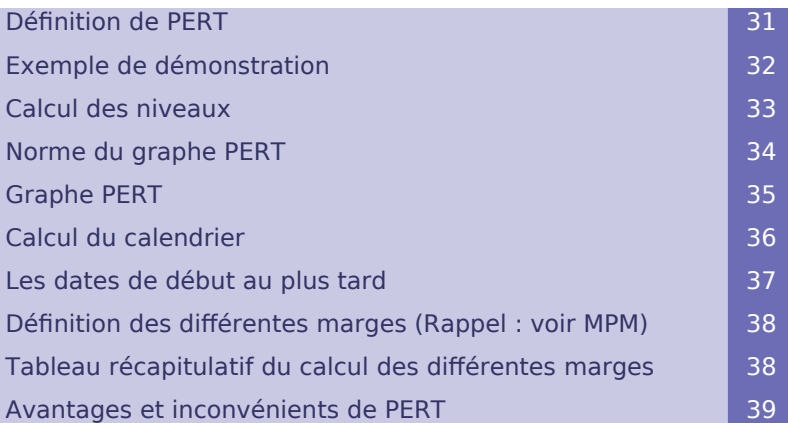

Dans ce point, nous allons définir la méthode de planification "Programm Evaluation Research Tasks" (PERT) en partant du l'exemple précédent pour faciliter la comparaison des deux méthodes (MPM et PERT).

### <span id="page-13-1"></span> **A. Définition de PERT**

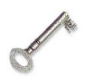

#### Défi nition

La méthode PERT «Programm and Evaluation Review Technic». Cette méthode concerne les technique d'élaboration et de contrôle des projets. Elle a été appliquée au programme des missiles Polaris aux Etats-Unis en 1958.

### <span id="page-13-0"></span> **B. Exemple de démonstration**

Exemple : Exemple de conception et de réalisation d'un projet Soit la conception et de réalisation d'un projet (Exemple précédent)

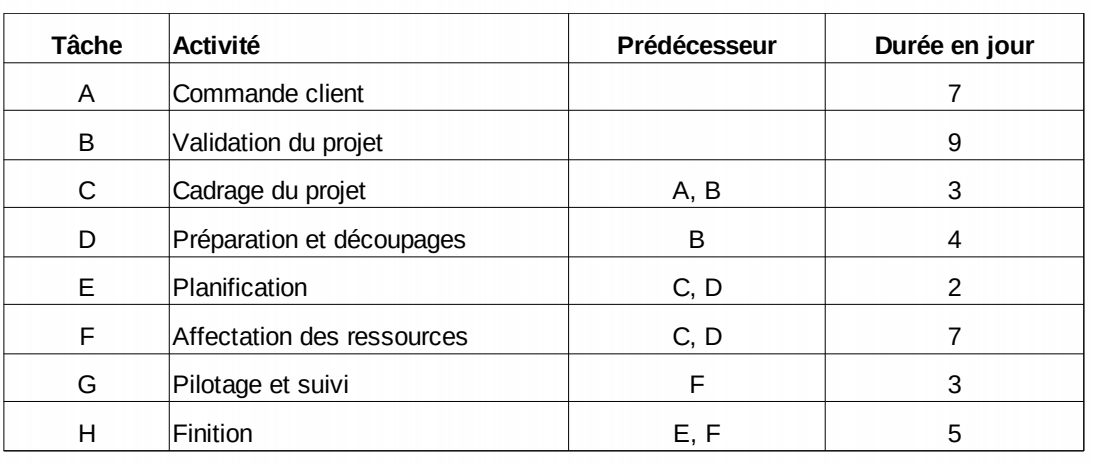

### <span id="page-14-1"></span> **C. Calcul des niveaux**

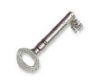

#### Défi nition

On barre de façon successive les tâches qui n'ont pas de précédents, on commence par les tâches A et B et ainsi de suite :

 $N_0 = \{ A, B \}$  $N_1 = \{ C, D \}$  $N_2 = \{E, F\}$  $N_3 = \{ G, H \}$ 

### <span id="page-14-0"></span> **D. Norme du graphe PERT**

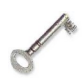

#### Défi nition : Norme de représentation graphique

Par convention, on met dans un cercle trois éléments :

1) Dans le bas du cercle, on met le n° du sommet (on commence souvent par n°1) etc.

2) Dans la partie supérieure à gauche, on met la date de début au plus tôt des tâches de ce sommet.

3) Dans la partie supérieure à droite, on met la date de début au plus tard la plus petite des tâches concernées.

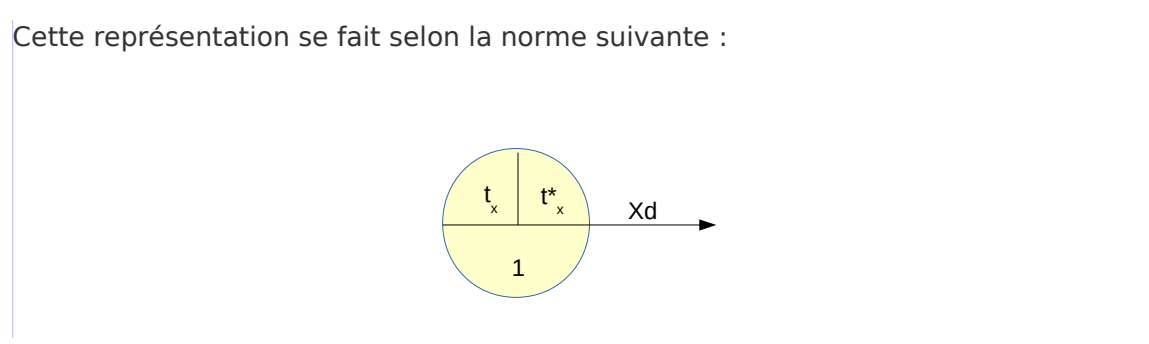

### <span id="page-15-1"></span> **E. Graphe PERT**

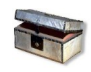

#### Complément

On met d'abord le sommet de départ, ensuite on met les tâches de niveau N<sub>0</sub>, puis de  $N_1$  etc.  $\ldots$  et on termine par un sommet de fin de projet.

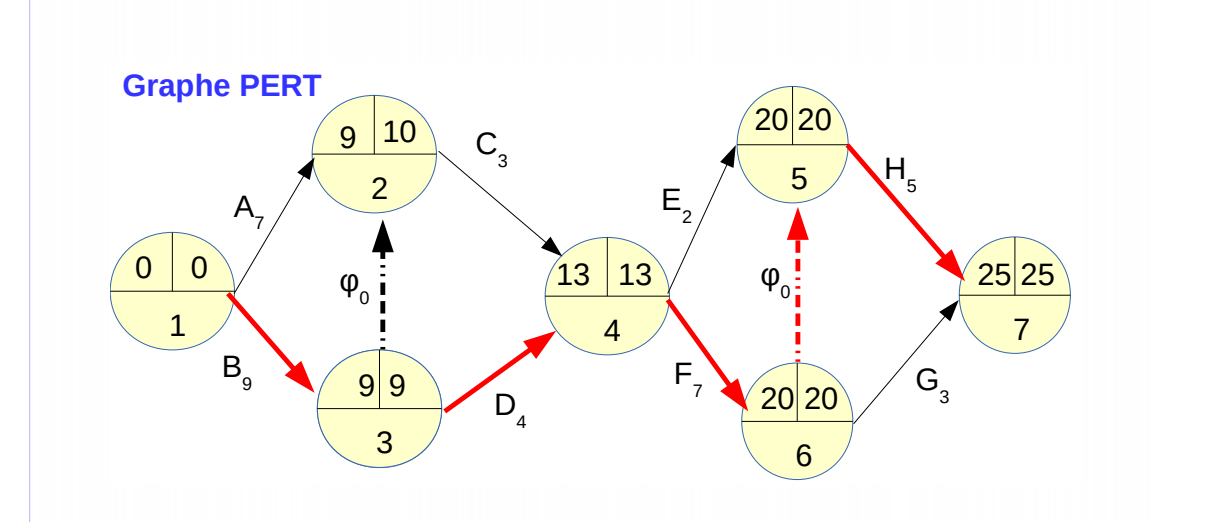

### <span id="page-15-0"></span> **F. Calcul du calendrier**

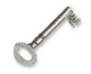

#### Défi nition : Dates de début au plus tôt

Les contraintes de succession sont représentées par les tâches qui partent d'un sommet et se dirige vers le sommet suivant. La durée de la tâche est indiquée en indice de la tâche. Un sommet signifie que les tâches qui y arrivent sont terminées.

#### $T<sub>x</sub>$  de départ commence par 0

Pour une tâche x,  $t_x =$  longueur du plus long chemin allant d'une tâche de niveau 0 à x

Par exemple pour le sommet 2, nous avons le choix entre  $(0+7)$  et  $(0+9)$ , nous choisissons 9.

Pour 4, nous avons le choix entre (9+ 4) et (9+3), nous choisissons 13.

Le choix du plus long chemin signifie la certitude de terminer les différentes tâches placées directement avant ce sommet.

#### Méthode "PERT"

La durée du projet signifie que le temps minimum de réalisation du projet est de 25 jours.

Par convention, un réseau PERT se termine par dernier sommet qui indique la fin du projet.

### <span id="page-16-2"></span> **G. Les dates de début au plus tard**

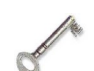

#### Défi nition

On commence par le dernier sommet où nous avons  $t<sub>x</sub> = t<sub>x</sub> * = 25$ Le temps minimum est égal à 25 jours.

Le sommet 5, on met 25 – 5= 20

Le sommet 6, nous avons le choix entre 20 - 0 et 25 - 3, on met 20 (le chemin le plus court).

Lorsqu'il y a un choix, on met le chemin le plus court. Exemple, pour le sommet 4, nous avons (20 – 2, (20 – 7), on met 13 etc.

### <span id="page-16-1"></span> **H. Définition des différentes marges (Rappel : voir MPM)**

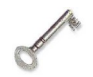

#### Défi nition : Calcul des différentes marges

Le calcul des dates de début au plus tôt est identique à la différence des dates de début au plus tard. Dans le tableau, on doit calculer pour chaque tâche sa date de début au plus tard avant de calculer la marge totale. Le même problème se pose à l'occasion du calcul des marges certaines.

Sur le graphe PERT, dans certains certains chemins (uniques), la date de début au plus tard est identique à celle qui se trouve sur le sommet. Dans d'autres chemins, la date de début au plus tard est différente de celle qui se trouve su le sommet. Il importe donc d'y tenir compte pour s'assurer de ces calculs et des marges qui en découlent.

Exemple : Pour la tâche A ( $10 - 7 = 3$ ) au lieu de 0 indiquée sur le sommet et qui concerne B.

Pour la tâche E (20 - 2 = 18) au lieu de 13 indiquée sur le sommet et qui concerne F etc.

### <span id="page-16-0"></span> **I. Tableau récapitulatif du calcul des différentes marges**

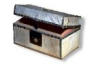

Complément : Les deux tableaux de calcul des marges sont **identiques** 

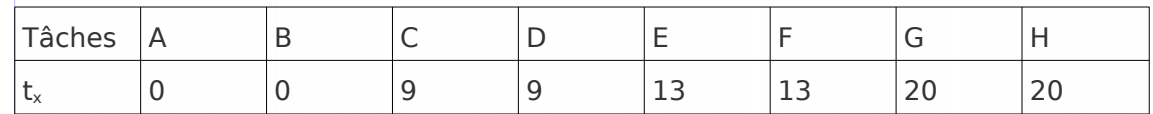

Prof. Sellam Maghnouj [s.maghnouj@umi.ac.ma] 22

Méthode "PERT"

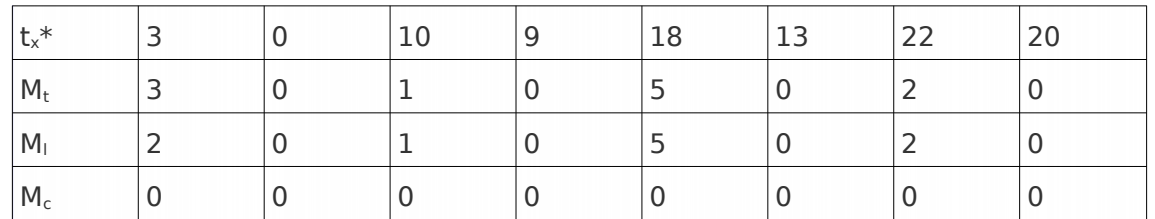

### <span id="page-17-0"></span> **J. Avantages et inconvénients de PERT**

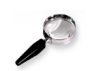

#### Remarque

#### **Avantages**

- 1. Le graphe respecte la définition des séquences d'un projet ;
- 2. Les tâches sont à leur place entre les sommets
- 3. Un sommet indique que les tâches qui y arrivent sont achevées ;
- 4. On peut calculer directement sur le graphe :
- les dates de début au plus tôt ;
- les marges libres .

#### **Inconvénients**

- Le graphe est difficile à dessiner à cause des tâches fictives ;
- On ne peut pas calculer directement sur le graphe :
- les dates de début au plus tard ;

- les marges totales et certaines.

La méthode PERT bien qu'elle présente un avantage au niveau du respect des consignes de la définition d'un projet et ses séquences, cette méthode présente l'inconvénient de la difficulté au niveau du dessin de son graphe et du calcul des ses différentes marges.

\* \*

\*

## <span id="page-18-0"></span>**Conclusion**

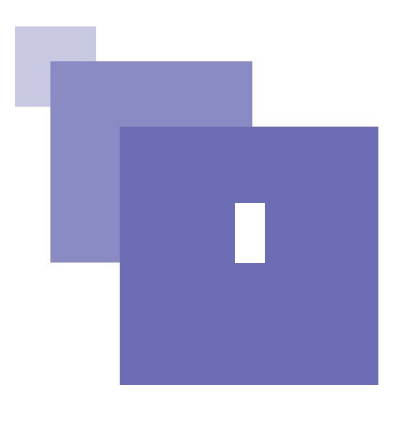

Les deux méthodes sont similaires au niveau des différents résultats. Mais ces différentes méthodes présentes des avantages et des inconvénients spécifiques. La méthode MPM est simple et facile au niveau de son dessin et des différents calculs mais elle ne respecte pas les normes de la définition d'un projet et ses différentes séquences.

A la différence, la méthode PERT respecte les normes de gestion d'un projet mais présente l'inconvénient relatif à la présence des tâches fictives et des difficultés relatives au calcul des dates de début au plus tard et des différentes marges.